# **A Stata 17 implementation of the local autonomy ratio: Calling Python**

2021 US STATA CONFERENCE, August 5th Morales-Castillo, J.S Sáez-Lozano, J.L **Granada University**

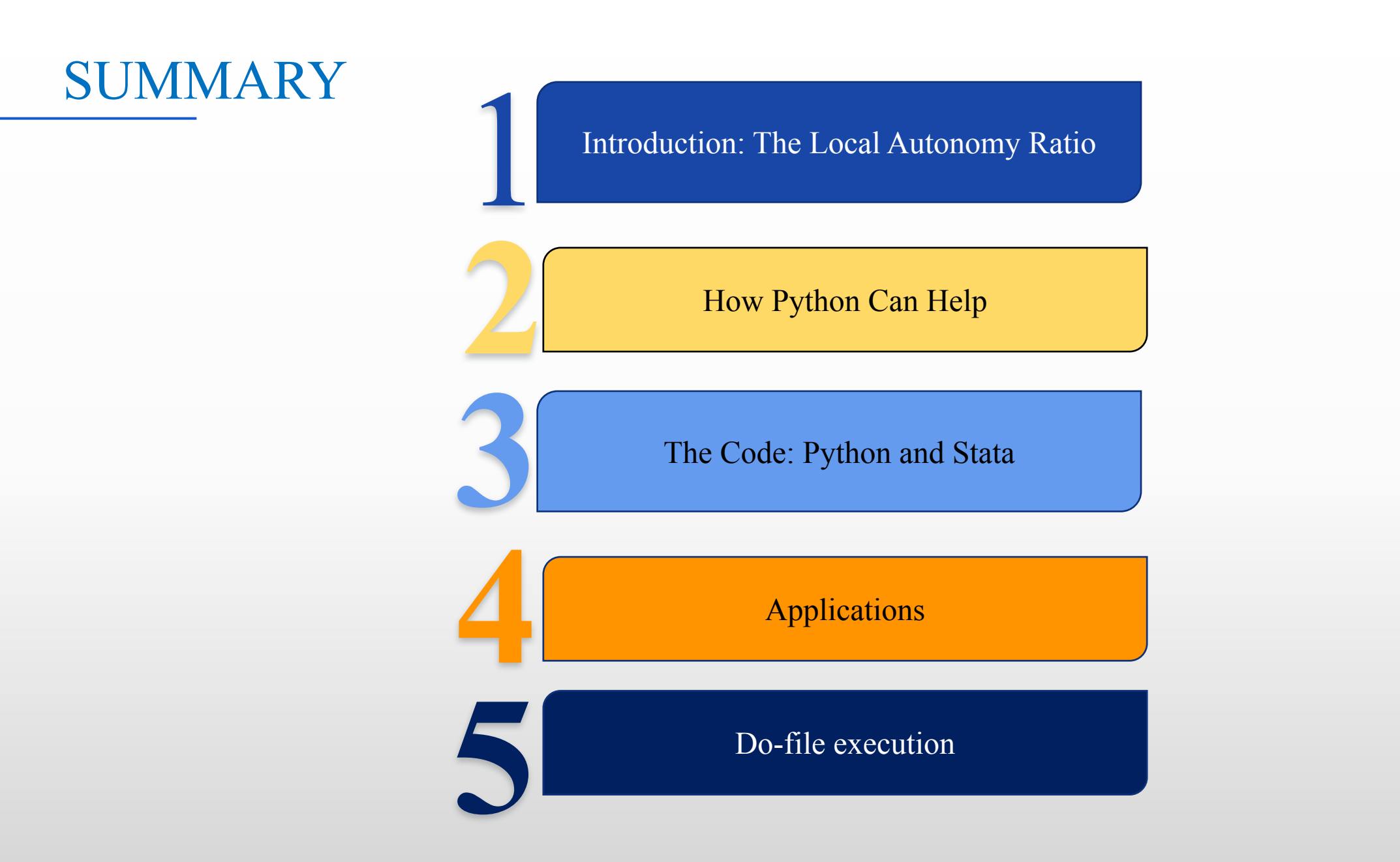

**Morales-Castillo, J.S Sáez-Lozano, J.L**

### SUMMARY

Introduction: The Local Autonomy Ratio

How Python can help

**2**

**4**

**3**

The code: Python and Stata

Applications

Do-file execution

**Morales-Castillo, J.S Sáez-Lozano, J.L**

- Countries whose public sector is decentralized: +Efficiency in public services
- Level of decentralization approximated through the **Local Income Ratio**
	- **but** it has been proven that this covariate is **endogenous**
	- **and** due to the **unobservable heterogeneity**

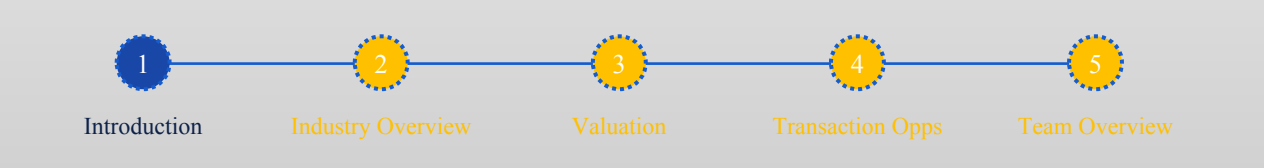

**2021 US STATA CONFERENCE**

- In **Chile**, the participation of the **Municipal Compensation Fund (FCM)**, in the total revenues of the municipality, is the best **indicator of decentralization (**Letelier and Sáez-Lozano, 2020)
- In 2011, Martínez-Vazquez, Vulovic, and Liu paper**:** 
	- an **instrument variable**  $(V_{st})$  shall be used to test the robustness of the empirical model

**2021 US STATA CONFERENCE**

- to control for **possible measurement errors** of the FCM
- and detect **endogeneity biases**

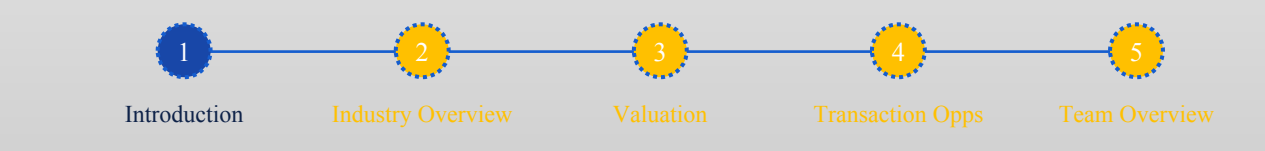

• Martínez-Vázquez et al. (2011) and Sanogo (2019) define the **instrumental variable** of municipality *s* in year *t*,  $V_{st}$ :

• 
$$
V_{st} = \frac{1}{\sum_{m=1}^{M} \frac{1}{d_m} \sum_{m=1}^{M} \frac{1}{d_m} FCM_{mt, s \neq m} | d_m \leq \bar{d}
$$
 (1)

• where,  $d_m$  is distance between municipality *s* and *m*;  $FCM_{mt}$  is FCM of the municipality *m* in year *t; M* is the total number of municipalities;  $d_m$  is the distance between municipality *m* and the other municipalities in the country;  $\overline{d}$  is the threshold distance.

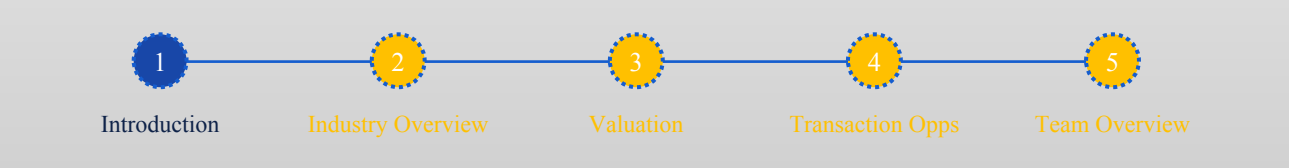

**2021 US STATA CONFERENCE**

**Morales-Castillo, J.S**

**Sáez-Lozano, J.L**

Letelier and Sáez (2020) **modified**  $V_{st}$  to apply it to Chile, including, also to the "distance" restriction, the population size limit:

$$
V_{st} = \frac{1}{\sum_{m=1}^{M} \frac{1}{d_m} \sum_{m=1}^{M} \frac{1}{d_m} FCM_{mt, s \neq m} | d_m \leq \bar{d} \text{ and } Pobs_{st} \geq \overline{Pob}
$$
 (2)

• where,  $Pob_{st}$  is the population of municipality *s* in period *t*; and  $Pob$  is the threshold population.

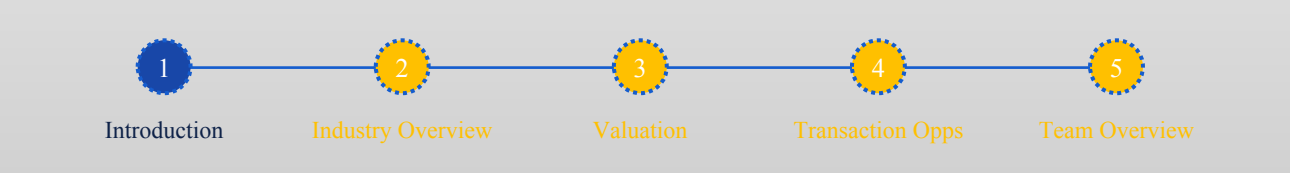

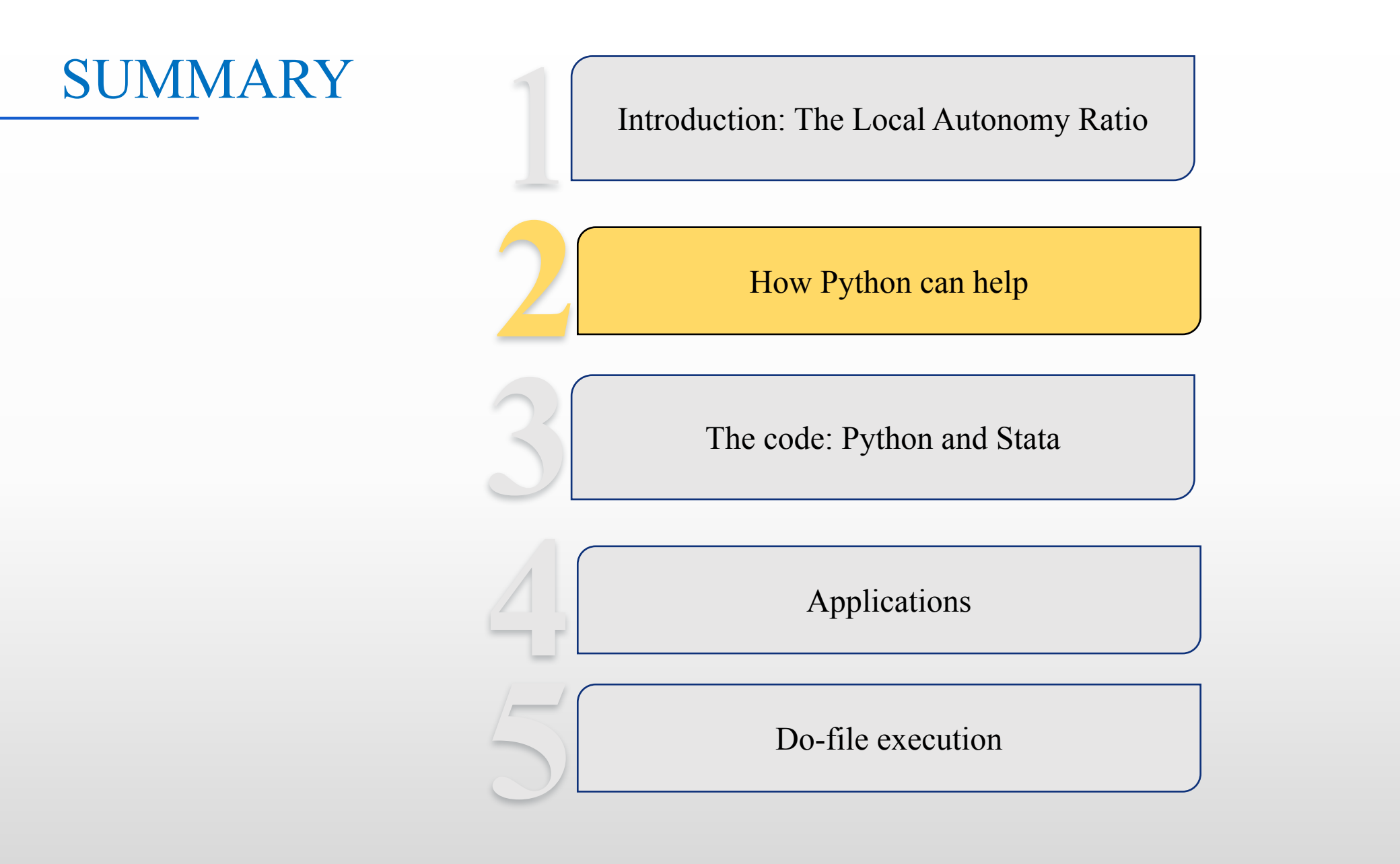

**Morales-Castillo, J.S Sáez-Lozano, J.L**

# Why python?

- To compute the instrumental variable "v" for the **Improved Local Autonomy Ratio** we face:
	- Large dataset (a matrix with distances between every single pair of municipalities in a given country)
		- *a) e.g.: In Chile there are 343 municipalities, we have to deal with a 343x343 matrix*
	- Necessity to update the dataset (Possibility to use API's for data scrapping)
	- 3. Apply different restrictions
		- a) minimum distance between towns
		- b) or a minimum population per town

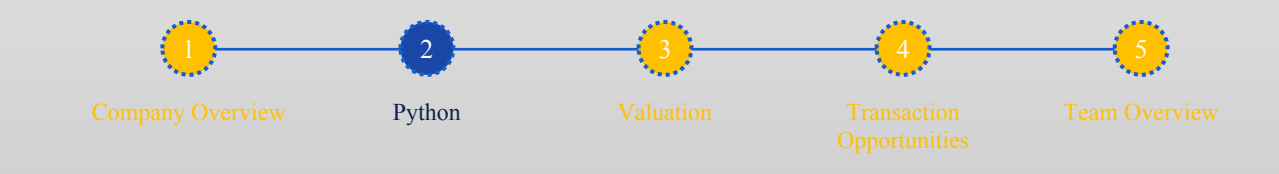

**2021 US STATA CONFERENCE**

# Why python?

- *4.* Automatize its calculation to facilitate its application
	- a) Allow non-python users to take advantage of Stata's power b) Attract python users to use the best Stata features vs python (Econometrics)
- *5.* Explore Stata 17's newest python features (writing Stata code in Jupyter Lab)

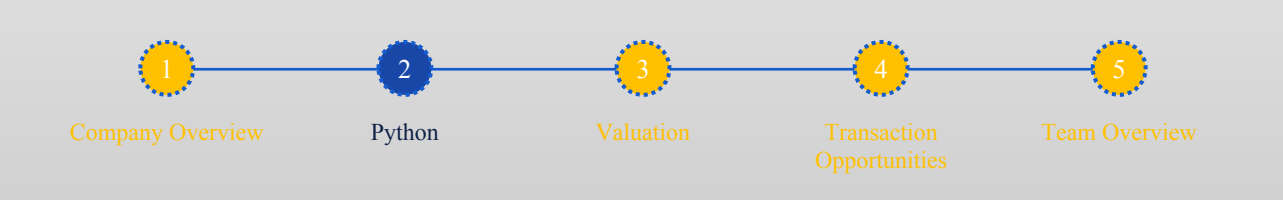

**2021 US STATA CONFERENCE**

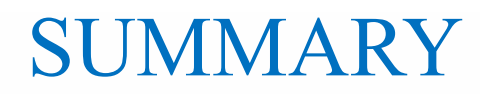

How Python can help

**2**

**4**

**3**

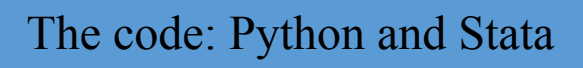

Applications

Do-file execution

**Morales-Castillo, J.S Sáez-Lozano, J.L**

- The structure:
- 1. The data: Excel and structure of data
- 2. Stata: Ask the user about the dataset to use and the restrictions to apply
- 3. Python: read the data, apply restrictions, calculate V for each municipality.
- 4. Stata: Use the SFI module to load data back into Stata's Data Editor
- 5. Stata: apply econometrics models to reveal possible correlations.

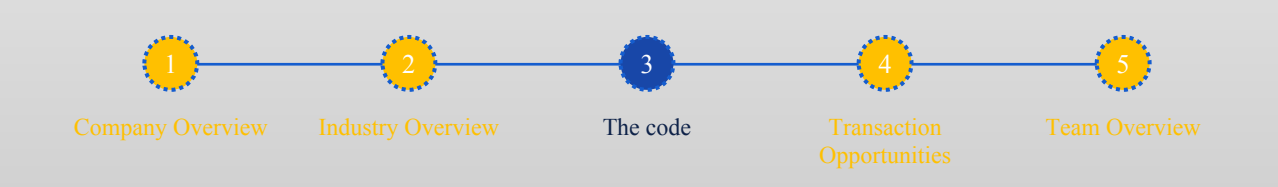

**2021 US STATA CONFERENCE**

- 1. Stata: Prompt the user about the dataset to use (Excel file's path) and the restrictions to apply \*Note that dataset has to include: 1)Distance matrix, 2)Decentralization Index (FCM), 3) Population for every municipality
- \*\* Python's input("*question?")* function doesn't work in Stata

display "Introduce file's name (no commas needed)" request(file stata) display "Introduce number of columns with no distances" request(number stata) display "Introduce name of the column with the FCM to study" request(distance stata) display "Introduce name of the column with the population to study" request(distance stata) display "Introduce maximum distance between cities" request(distance\_stata) display "Introduce maximum number of population per town: " request(population stata)

**Morales-Castillo, J.S Sáez-Lozano, J.L**

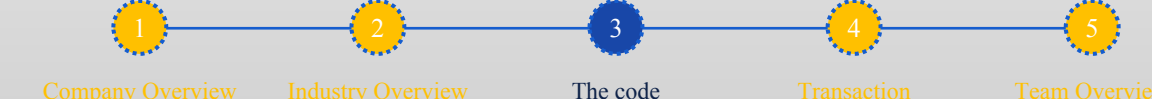

2. A) Python: import modules, read data, set distance matrix and checks

\*We invoke necessary modules and packages import pandas as pd import numpy as np import Dataframe as df \*We read the data and check its shape file python= "\$file stata"  $data = pd.read \csc(file python)$ print(data.head()) \*We set the distance matrix \*We need to split the columns with values of variable FCM or Population from distance's value by writting down the number of columns that does not contain distances number python= "\$number stata"  $n = int(number$  python)

distances = data.iloc[:len(data.columns)-1,1:len(data.columns)-n]

*\*We can check matrix's dimension with:*

print(distances.shape)

**Morales-Castillo, J.S Sáez-Lozano, J.L**

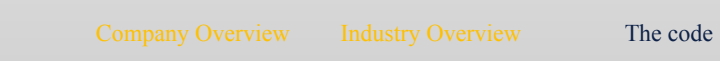

3

```
2. B) Python: Applying restrictions and calculating inverse
```

```
2021 US STATA CONFERENCE
Morales-Castillo, J.S
Sáez-Lozano, J.L
                                                         3
                                                       The code
   *We apply the chosen maximum population restriction
  population_1 = "$population_stata" #This is a variable already defined in Stata in the second line of code
  population = int(population 1)populationcolumn python = "Spopulationcolumn stata"distances.loc[data[populationcolumn_python]<=population]
  *We apply the maximum distance restriction
  y stata = "\deltadistance stata"
  y = int(y \text{ stata})matrix minor y= (np.where(distances\leq-y, distances,0))
  print(matrix_minor_y)
  *Inverse
  inverse = 1/matrix minor y
  from numpy import inf
  inverse[inverse==inf]=0 #Correcting mistake for 1/0 (equal to "if error")
  print('INVERSE')
  print(inverse)
```
2. C) Python: We compute the formula

```
*We get COLUMN C =
FCM python = "FCM stata"
product_fcm = np.matmul(inverse,data[FCM_python])
print(pd.Series(product_fcm))
print(product_fcm.shape) #We use pd.Series so results are shown in a single column
*We get column D =sum inverses = np.sum(inverse,0)print('Sum inverses per municipality')
print(pd.Series(sum_inverses))
print(sum_inverses.shape)
inverse sum_inverses = 1/\text{sum} inverses
print(pd.Series(inverse_sum_inverses))
*We finnaly get Vst
v = inverse_sum_inverses*product_fcm
v df = pd.DataFrame(v)
v df.columns = ["v value"]
print(vdf)
```
**Morales-Castillo, J.S Sáez-Lozano, J.L**

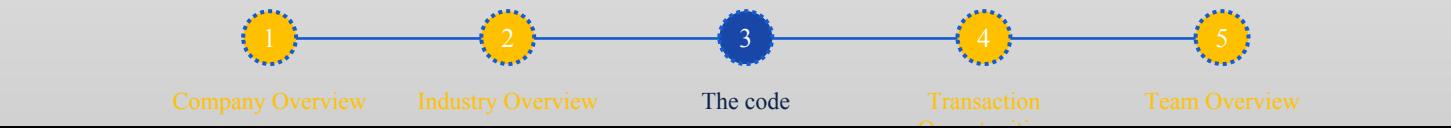

```
*We clean the results, removing municipalities that did not satisfy our restrictions
results = pd.Series(v), index = data['MUNICIPALITY']).dropna()print(results)
results = pd.DataFrame(results)
results.columns = ["v value"]
print(results)
```
**Morales-Castillo, J.S**

**Sáez-Lozano, J.L**

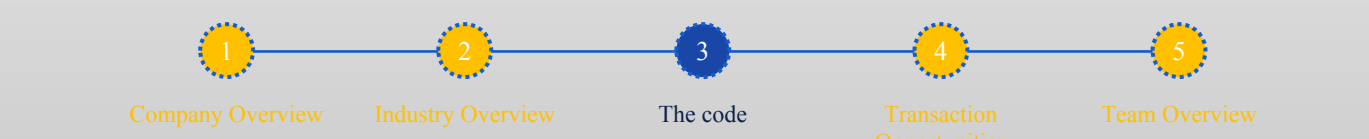

### 4) Now we use SFI to load the data back in Stata and save results

```
from sfi import Data
Data.setObsTotal(len(results))
Data.addVarStr("MUNICIPALITY",len(data['MUNICIPALITY']))
Data.addVarDouble("v_value")
Data.store("MUNICIPALITY", None, data['MUNICIPALITY'],None)
Data.store("v_value",None, v ,None)
end
*Rename v_value for FCM_2011
rename v_value_ v_value_2011
*Generate variables year and id
gen year = 2011gen id = n*Save v_value_2011
save /Users/juanmorales/Desktop/Stata/v_value_2011.dta, replace
```
**Morales-Castillo, J.S**

**Sáez-Lozano, J.L**

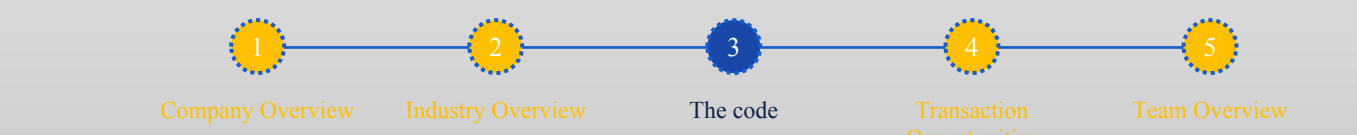

### INDEX

Introduction: The Local Autonomy Ratio

How Python can help

The code: Python and Stata

Applications

**43**

**5**

Do -file execution

**Morales -Castillo, J.S Sáez -Lozano, J.L**

### APPLICATIONS

- The **instrumental variable**  $V_{st}$  is a **covariate of the happiness model** that Letelier and Saez-Lozano (2020) estimated for the case of Chile, in the years 2011 and 2013.
- Since happiness is a latent variable, the **level of satisfaction** with individual life, as a **proxy** variable for happiness. The authors specified a multilevel model, in which one of the covariates was  $V_{st}$ .
- They used the Newton-Raphson algorithm to maximize the likelihood function, which is done according to the adaptive quadrature procedure proposed by Rabe-Hesketh et. to the. (2005). The main conclusion that this research provides evidence in support of the hypothesis that decentralization  $(V_{st})$  increases the level of **happiness of the Chilean population.**

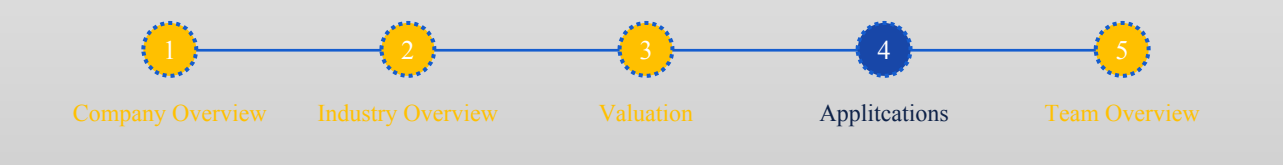

**2021 US STATA CONFERENCE**

### INDEX

Introduction: The Local Autonomy Ratio

1**2**

**43**

**5**

How Python can help

The code: Python and Stata

Applications

Do -file execution

**Morales -Castillo, J.S Sáez -Lozano, J.L**

### REFERENCES

**Morales-Castillo, J.S**

**Sáez-Lozano, J.L**

Letelier Saavedra, L; and Sáez-Lozano, J.L. (2020). *Fiscal Decentralization and Life Satisfaction in Chile*, Georgia: International Center for Public Policy, Andrew Young School of Policy Studies, Georgia State University. Working Paper Series, at AYSPS, GSU. Working Paper 20-07

Martinez-Vasquez, J., Vulovic, V., & Liu, Y. (2011). *Direct versus Indirect Taxation: Trends, Theory, and Economic Significance*, Georgia State University. International Studies Program, 09–11: 37–92.

Rabe-Hesketh, S., Skrondal, A. and Pickles, A. (2005). *Maximum likelihood estimation of limited and discrete dependent variable models with nested random effects*. Journal of Econometrics, 128(2): 301-323.

Sanogo T (2019) *Does fiscal decentralization enhance citizens access to public services and reduce poverty? Evidence from Côte d'Ivoire municipalities in a conflict setting*. World Development 113: 204-221.

> 5 Team Overview

# Bonus: A hand for creating an ado?

- Attempts to create an ado from this do file has been unsuccessfull
- When using Stata's program function, inability to connect Stata's variable with Python's variable
	- E.g.: file python= "\$file stata"
- How could we compile all of these code into a program?

# Thanks for your attention!

Special appreciations to: Stata Statalist community Bishop, Nathan. Educational Services Coordinator at StataCorp Escobar, Modesto. professor at Universidad de Salamanca

Contact: Morales-Castillo, J.S: juanoptim@gmail.com Sáez-Lozano, J.L: josaez@ugr.es